# Instituto Tecnológico de Costa Rica TEC| ESCUELA DE MATEMÁTICA CÁLCULO SUPERIOR

# **[SEMANA 3: Curvas en el espacio. Planos](https://https://tecdigital.tec.ac.cr/servicios/revistamatematica/material_didactico/libros/index.htm)**

# **Curvas y planos en el espacio tridimensional** [Revista de Matemática/Libros](https://tecdigital.tec.ac.cr/servicios/revistamatematica/material_didactico/libros/)  $0$  )  $\circ$   $\circ$   $\circ$   $\circ$ [W. Mora. "Cálculo en Varias Variables."](https://tecdigital.tec.ac.cr/servicios/revistamatematica/material_didactico/libros/) Las aplicaciones interactivas requieren haber insta-**Wolfram** CDF Player lado la aplicación gratuita Wolfram CDFPlayer <https://www.wolfram.com/cdf-player/> Contenido 3.1 Curvas y Superficies en  $\mathbb{R}^3$  [en coordenadas cartesianas.](#page-0-0)  $\ldots \ldots \ldots \ldots \ldots \ldots \ldots \ldots \ldots \ldots \ldots$ [3.2 Ejercicios](#page-2-0) . . . . . . . . . . . . . . . . . . . . . . . . . . . . . . . . . . . . . . . . . . . . . . . . . . . 3

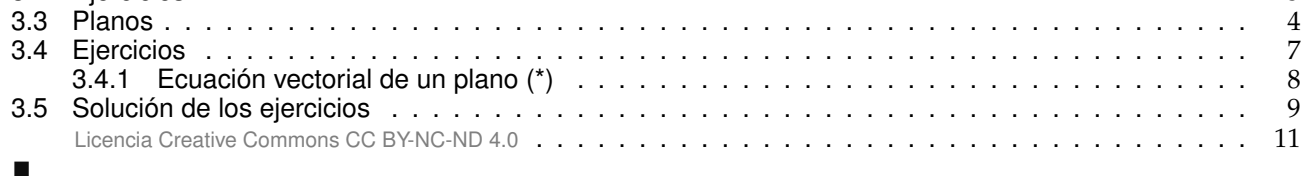

<span id="page-0-0"></span>**3.1 Curvas y Superficies en** R <sup>3</sup> **en coordenadas cartesianas.**

Nos interesan las superficies de ecuación  $z = f(x, y)$ , es decir, las superficies formadas por los puntos  $(x, y, z)$  que satisfacen la ecuación  $z = f(x, y)$  o también en la forma  $F(x, y, z) = 0$ .

A veces decimos "superficie de ecuación (explícita)  $z = f(x, y)$ " o "superficie de ecuación (implícita)  $F(x, y, z) = 0$ ". Un bosquejo de una superficie se puede hacer con un conjunto de curvas; a estas curvas se les llama 'trazas' o 'cortes verticales y horizontales'. En esta sección vamos a ocuparnos con superficies simples: Planos, superficies cilíndricas y superficies cuádricas.

# **Curvas en el espacio.**

Hay curvas en el plano XY que se pueden describir por medio de una ecuación cartesiana  $F(x, y) = c$ . Por ejemplo, una circunferencia de radio a tiene ecuación:  $x^2 + y^2 = a^2$ . Desde este punto de vista, una curva C definida por esta ecuación es un conjunto de puntos, a saber,

$$
C = \{ (x, y) \in \mathbb{R}^2 \mid F(x, y) = c \}
$$

Las curvas en  $\mathbb{R}^3$  podrían ser definidas por un par de ecuaciones (como intersección de dos superficies),

$$
F_1(x, y, z) = c_1
$$
;  $F_2(x, y, z) = c_2$ ,

**Curvas en los planos** XY, XZ **y** YZ. Es usual asumir que una curva de ecuación  $F(x, y) = 0$ , está en el plano XY. En el espacio tridimensional indicamos la ecuación de la curva y el plano dónde esta curva "vive". En general, "F(x, y) = 0;  $z = 0$ " es la ecuación de una curva en el plano XY. De manera análoga, "F(x, z) = 0; y = 0" corresponde a una curva en el plano XZ y "F(y, z) = 0; x = 0" corresponde a una curva en el plano YZ.

#### Ejemplo 3.1

a.) Una circunferencia en el plano XY, de radio <sup>a</sup> y centrada en el origen, tiene ecuación cartesiana  $x^2 + y^2 =$ a 2 . En el espacio tridimensional tendría ecuación

$$
x^2 + y^2 = a^2; \ z = 0
$$

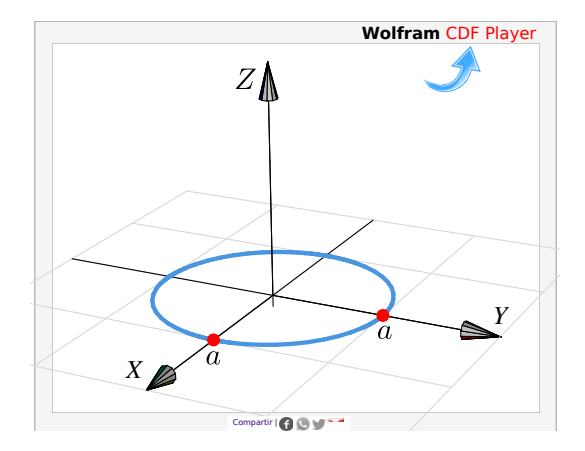

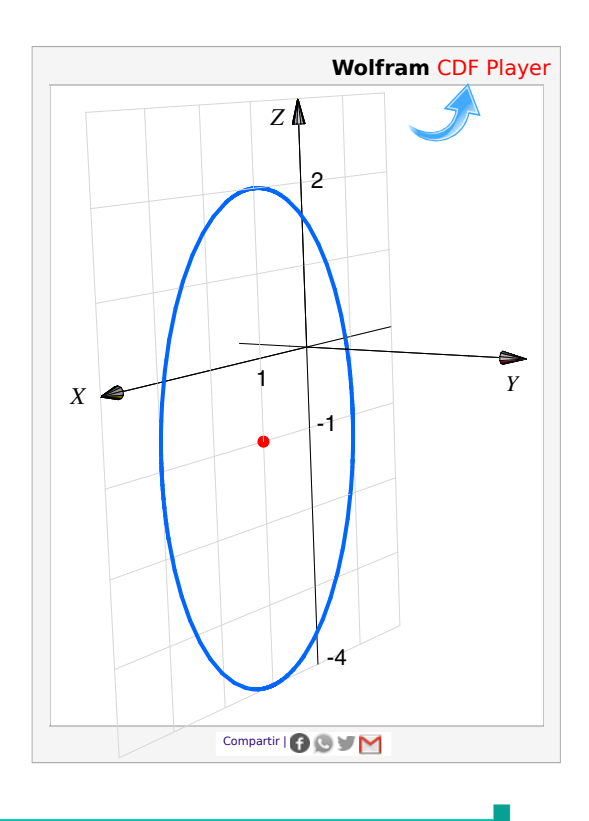

b.) Un elipse de ecuación  $\frac{(x-1)^2}{4}$ 4  $+\frac{(z+1)^2}{2}$  $\frac{1}{9}$  = 1 (en el plano XZ), en el espacio tridimensional tendría ecuación

$$
\frac{(x-1)^2}{4} + \frac{(z+1)^2}{9} = 1; \quad y = 0.
$$

#### Ejemplo 3.2

Realizar la representación gráfica, en el espacio, de la curva  $C_1 : x + y = 3; z = 0$ 

#### Solución:

La curva C :  $x + y = 3$ ;  $z = 0$ , corresponde a una recta en el plano XY. Interseca al eje X en  $x = 3$  y al eje Y en  $y = 3$ .

#### 3.2. EJERCICIOS [\(https://tecdigital.tec.ac.cr/servicios/revistamatematica/\).](https://tecdigital.tec.ac.cr/servicios/revistamatematica/ ) 3

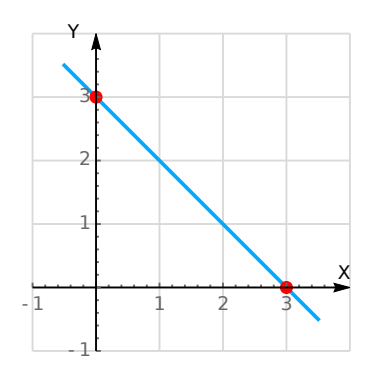

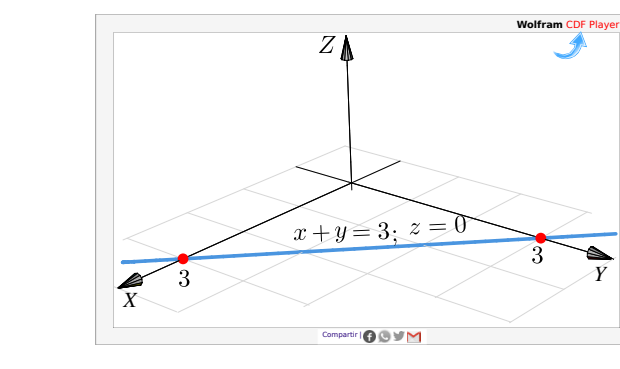

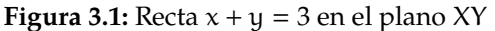

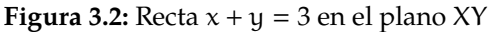

# Ejemplo 3.3

Realizar la representación gráfica, de la curva C :  $(x-2)^2 + (z-2)^2 = 1$ ;  $y = 0$ .

**Solución:** La curva  $C : (x - 2)^2 + (z - 2)^2 = 1; y =$ 0 corresponde a una circunferencia de radio 1 en el plano XZ. Su centro es (2, <sup>0</sup>, <sup>2</sup>).

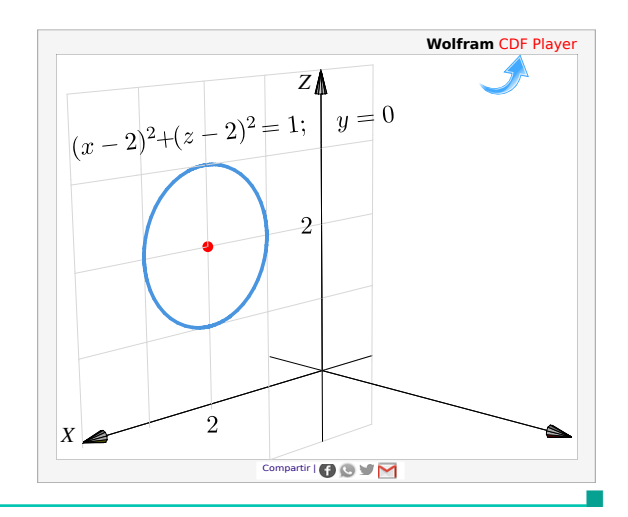

*Y*

#### Ejemplo 3.4

Realizar la representación gráfica, en el espacio, de la curva  $C_3$  :  $z = 2 - y^2$ ;  $x = 0$ .

**Solución**: La curva  $C_3$  es la parábola :  $y^2 = -(z-2)$ (cóncava hacia abajo) en el plano YZ. El vértice es (0, 0, 2) e interseca al eje X en  $x = \sqrt{2} y x = -\sqrt{2}$ .

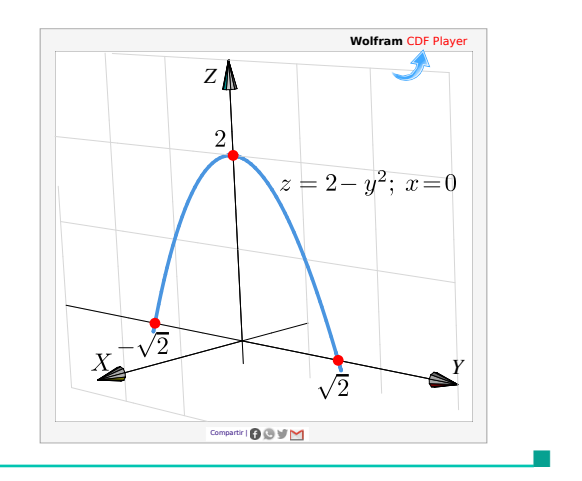

# <span id="page-2-1"></span><span id="page-2-0"></span>**3.2 Ejercicios**

■

a.)  $z = 4 - x^2$ ;  $y = 0$ .

b.) 
$$
(z-2)^2 + (y-2)^2 = 4; \ x = 0.
$$

c.) 
$$
\frac{(y-1)^2}{4} + x^2 = 1; \ z = 0.
$$

- d.)  $z + 2y = 4$ ;  $x = 0$ .
- e.)  $z^2 y^2 = 4$ ;  $x = 0$ .
- f.)  $z^2 x^2 = 4$ ;  $y = 0$ .

g.) 
$$
y^2 - x^2 = 4; z = 0.
$$

<span id="page-3-1"></span>**R** 3.2.2 
$$
i
$$
Es  $(x - 1)^2 + (y + 2)^2 + z^2 = 0$  la ecuación de una curva?

# <span id="page-3-0"></span>**3.3 Planos**

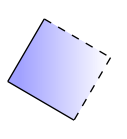

Posiblemente los planos son las superficies más sencillas de dibujar. La ecuación cartesiana de un plano es  $ax + by + cz = d$  con con  $a^2 + b^2 + c^2 \neq 0$  (se prohíbe el caso  $a = b = c = 0$ ). Para realizar la representación gráfica de un plano <sup>Π</sup> nos basamos en el hecho de que si <sup>P</sup>, <sup>Q</sup> son dos puntos en este plano, entonces la recta (o cualquier segmento de ella) que contiene a estos puntos, está en el plano. En la práctica necesitamos al menos dos segmentos de recta para dibujar una parte del plano, mediante un triángulo o un paralelogramo.

#### Planos de ecuación cartesiana con dos variables ausentes.

La ausencia de variables en la ecuación solo significa que estas variables tienen coeficiente nulo y, por tanto, estas variables pueden tomar valores arbitrarios.

Por ejemplo el plano  $\Pi: 0 \cdot x + 0 \cdot y + z = 2$  es el plano  $z = 2$ , es decir,  $\Pi = \{(x, y, 2) : x, y \in \mathbb{R}\}$ . De aquí en adelante,

- El plano  $x = a$  es el plano  $\Pi = \{(a, y, z) : y, z \in \mathbb{R}\}.$
- El plano  $y = b$  es el plano  $\Pi = \{(x, b, z) : x, z \in \mathbb{R}\}.$
- El plano  $z = c$  es el plano  $\Pi = \{(x, y, c) : x, y \in \mathbb{R}\}.$

### Ejemplo 3.5

El plano  $\Pi$  :  $z = 0$  lo constituyen todos los puntos de la forma  $(x, y, 0)$  con  $x, y ∈ ℝ$  arbitrarios, es decir, el plano  $z = 0$  es el plano XY.

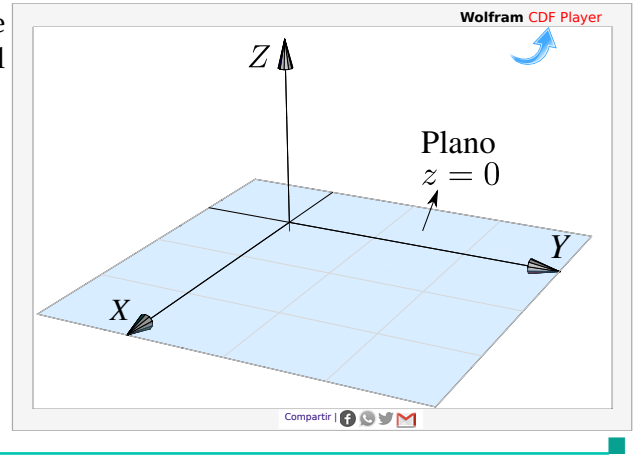

#### Ejemplo 3.6

a.) Dibujar el plano  $z = 2$ .

**Solución:** El plano  $z = 2$  lo constituyen todos los puntos de la forma  $(x, y, 2)$  con  $x, y ∈ ℝ$  arbitrarios, es decir, es un plano paralelo al plano XY que pasa por la coordenada  $z = 2$ .

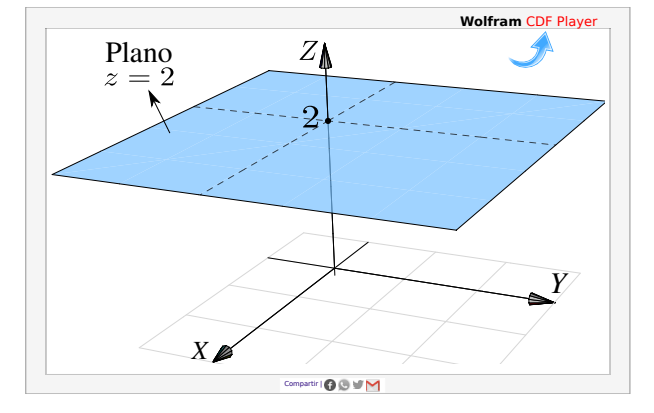

b.) Dibujar el plano <sup>y</sup> <sup>=</sup> <sup>3</sup>.

**Solución:** El plano  $\Pi$  :  $y = 3$  lo constituyen todos los puntos de la forma  $(x, 3, z)$  con  $x, z \in \mathbb{R}$ , es decir, es un plano paralelo al plano YZ que pasa por la coordenada <sup>y</sup> <sup>=</sup> <sup>3</sup>.

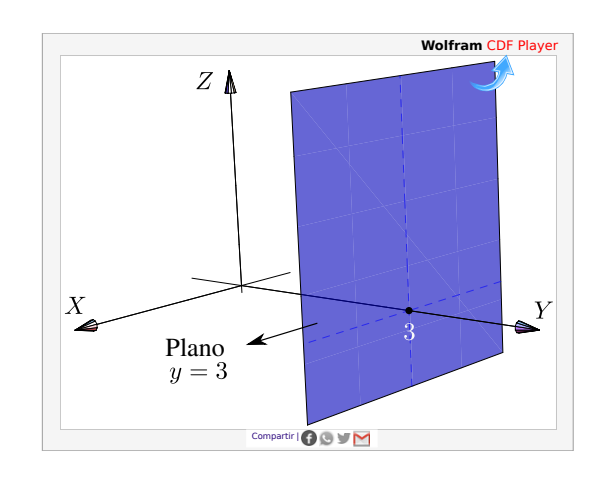

■

# Planos de ecuación cartesiana con una variable ausente.

Cuando hay una variable ausente (*i.e.,* una variable con coeficiente nulo), el plano está 'generado' por la recta determinada por las variables presentes.

### Ejemplo 3.7

a.) Dibujar el plano  $x + y = 2$ .

Solución: El plano  $\Pi : x + y = 2$  es el conjunto de puntos

 $\{(x, y, z) : x + y = 2, z \in \mathbb{R}\}\$ 

Las coordenadas x e y están sobre la recta  $x + y = 2$ ,  $z = 0$  y la coordenada z es arbitraria.

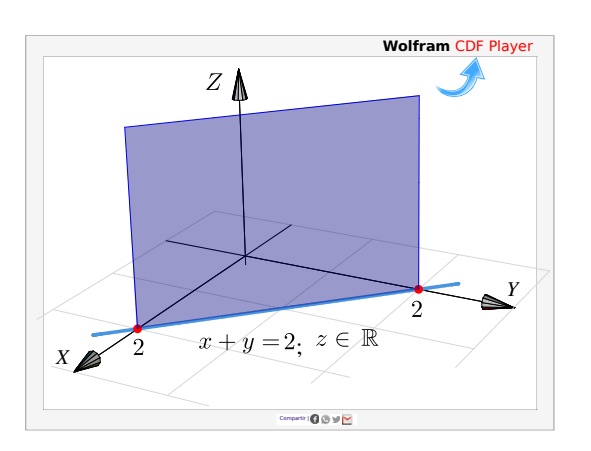

b.) Dibujar el plano  $y + z = 3$ .

Solución: El plano Π : y + z = 3 es el conjunto de puntos

 $\{(x,y,z) : y + z = 3, x \in \mathbb{R}\}\$ 

Las coordenadas y y z están sobre la recta  $y + z = 3$ ,  $x = 0$  y la coordenada x es arbitraria.

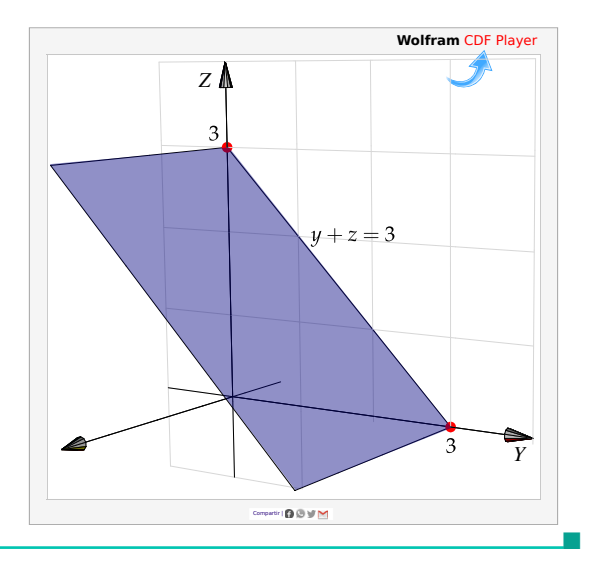

Planos de ecuación cartesiana sin variables ausentes. Podemos distinguir entre los que pasan por el origen y los que no.

Una forma sencilla para dibujar planos que *no* contienen el origen consiste en determinar la intersección del plano con cada eje coordenado y trazar los segmentos de recta que unen estos puntos (estos segmentos están contenidos en el plano). En caso necesario, se pueden extender dos de estos segmentos y formar un paralelogramo.

Los planos que pasan por el origen se pueden dibujar determinando un par de rectas en el plano (al anular una variable en la ecuación cartesiana del plano se obtiene la ecuación de una recta contenida en el plano).

Dibujar el plano 4x − 4y + 2z = 4

Solución: El plano interseca a los ejes coordenados en  $x = 1$ ,  $y = -1$  y  $z = 2$ . Podemos usar el segmento que va de  $x = 1$  a  $y = -1$  y el segmento que va de  $y = -1$  a  $z = 2$ . Con estos dos segmentos podemos dibujar un paralelogramo.

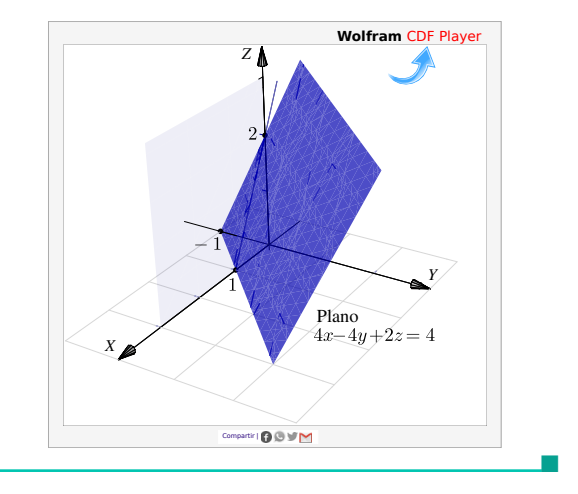

Planos que contienen el origen. Para dibujar planos que contienen el origen se anula una de las variables y se dibuja una primera recta resultante en el plano correspondiente. Luego se anula otra variable y se dibuja una segunda recta en el plano correspondiente. Tomamos dos segmentos, uno en cada recta y formamos un paralelogramo.

#### Ejemplo 3.9

Dibujar el plano  $x + y - 2z = 0$ .

**Solución:** El plano  $x + y - 2z = 0$  pasa por el origen.

- Si  $y = 0$ , la recta  $x + 0 2z = 0$ ;  $y = 0$  está en el plano.
- Si  $x = 0$ , la recta  $0 + y 2z = 0$ ;  $x = 0$  está en el plano.

Podemos usar un segmento de la recta  $x - 2z = 0$ ; y = 0 y un segmento de la recta  $y - 2z = 0$ ;  $x = 0$ , para dibujar un paralelogramo que represente al plano.

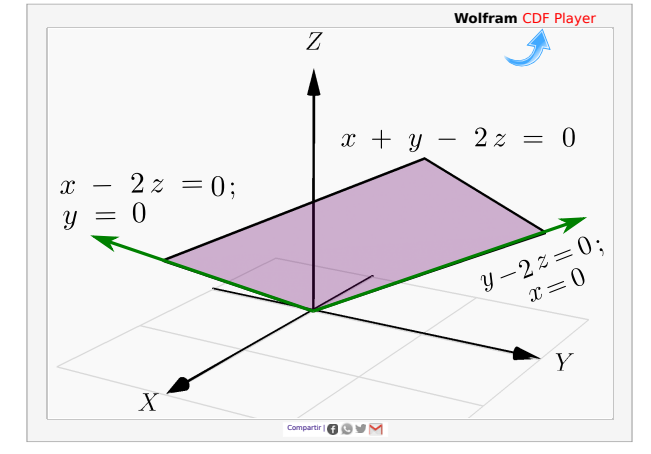

# <span id="page-6-0"></span>**3.4 Ejercicios**

<span id="page-6-1"></span>**3.4.1** Dibujar los planos que se indican a continuación:

- a.)  $2z + y = 2$
- b.)  $x = 2$

■

- c.)  $x y z = 0$
- d.)  $x + y z = 2$
- e.)  $2x + 2y + 2z = 2$

<span id="page-7-2"></span>**3.4.2** Dibujar el plano  $4x - 4y + 2z = 4$  en el primer octante.

# **3.4.1 Ecuación vectorial de un plano (\*)**

<span id="page-7-0"></span>A veces es conveniente considerar una ecuación vectorial del plano. Si <sup>Π</sup> : ax <sup>+</sup> by <sup>+</sup> cz <sup>=</sup> <sup>d</sup>, entonces un vector normal es  $\mathfrak{n} = (a, b, c)$  y tenemos

$$
\mathbf{n} = (\mathbf{a}, \mathbf{b}, \mathbf{c}) = \begin{cases} \frac{(0, 1, -\mathbf{b}/\mathbf{c}) \times (-\mathbf{c}, 0, \mathbf{a})}{\mathbf{u}} & \text{si } \mathbf{c} \neq 0\\ \frac{(0, 0, 1) \times (\mathbf{b}, -\mathbf{a}, 0)}{\mathbf{u}} & \text{si } \mathbf{c} = 0 \end{cases}
$$

De donde, ecuación vectorial del plano sería

 $\Pi$  : P + tu + sv, t, s  $\in \mathbb{R}$ , P  $\in \Pi$ 

#### Ejemplo 3.10

Dibujar el plano Π :  $3x + y + 2z = 0$  usando una ecuación vectorial de este plano.

Solución: En este caso  $\mathfrak{n} = (3, 1, 2) = (0, 1, -1/2) \times (-2, 0, 3)$ . Como el plano pasa por el origen, podemos tomar <sup>P</sup> <sup>=</sup> (0, <sup>0</sup>, <sup>0</sup>). Una ecuación vectorial del plano sería

 $\Pi$ : t(0, 2, -1) + s(-2, 0, 3), t, s  $\in \mathbb{R}$ 

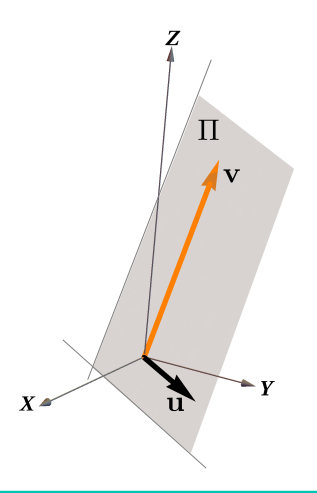

# <span id="page-7-1"></span>**3.5 Solución de los ejercicios**

■

<span id="page-8-0"></span>**[3.2.1](#page-2-1) R**

a.) 
$$
z = 4 - x^2; y = 0.
$$

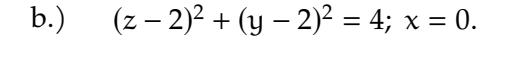

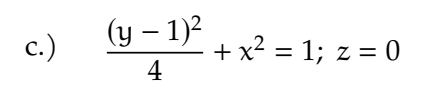

d.)  $z + 2y = 4; x = 0$ 

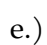

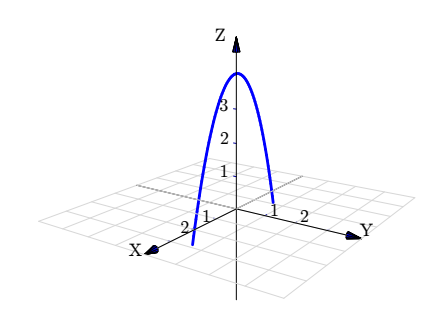

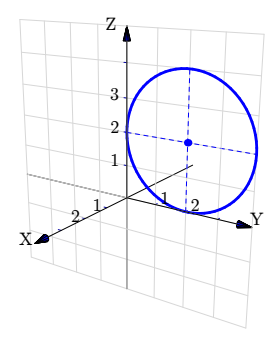

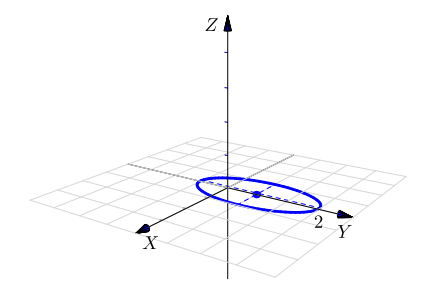

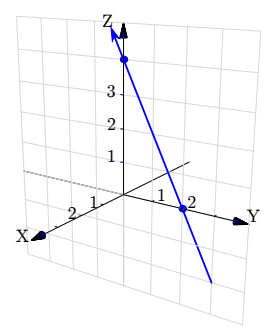

<span id="page-9-1"></span><span id="page-9-0"></span>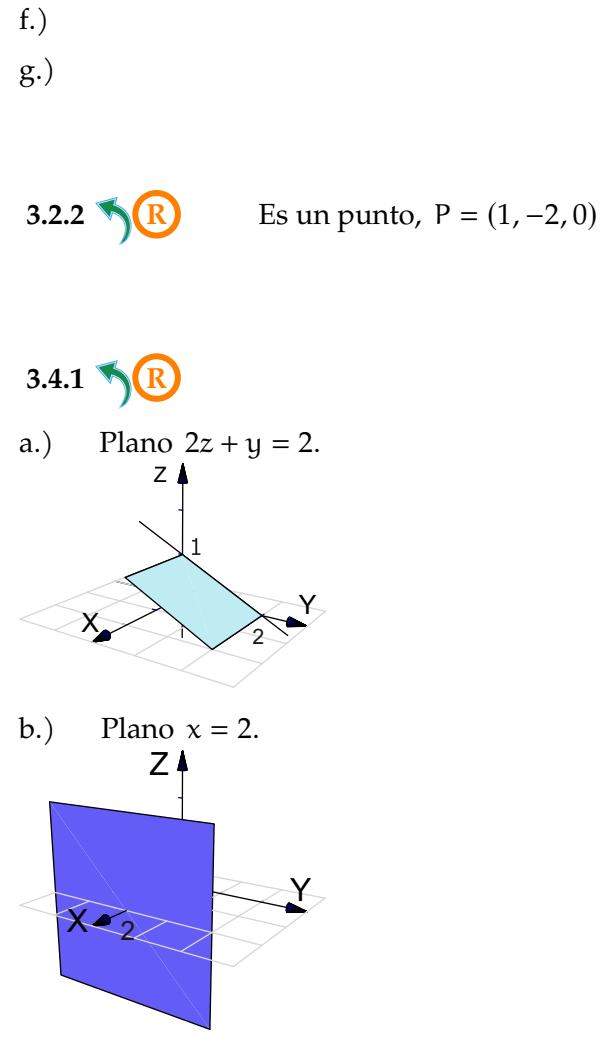

c.) Plano  $x - y - z = 0$ . Podemos usar las rectas  $y = x$  y  $z = x$ .

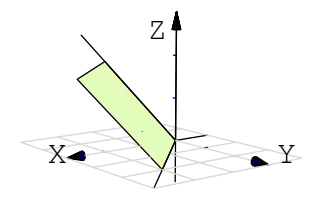

d.) Plano  $x + y - z = 2$ . Podemos usar las intersecciones con los ejes:  $x = 2$ ;  $y = 2$ ;  $z = -1$ .

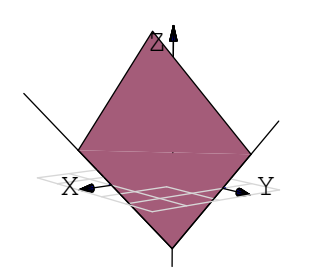

e.) Plano  $2x + 2y + 2z = 2$ . Podemos usar las intersecciones con los ejes:  $x = 1$ ;  $y = 1$ ;  $z = 1$ .

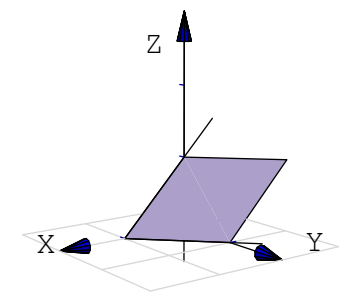

**[3.4.2](#page-7-2) R** Plano 4x − 4y + 2z = 4 en el primer octante. En este caso el plano lo dibujamos desde el segmento que va de  $x = 1$  hasta  $z = 2$ .

<span id="page-10-0"></span>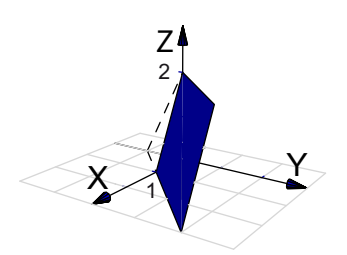

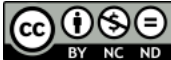

Este material se distribuye bajo licencia Creative Commons "Atribución-NoComercial-SinDerivadas 4.0 Internacional" (CC BY-NC-ND 4.0) (ver; [https:](https://creativecommons.org/licenses/by-nc-nd/4.0/deed.es) [//creativecommons.org/licenses/by-nc-nd/4.0/deed.es](https://creativecommons.org/licenses/by-nc-nd/4.0/deed.es))

# Citar como:

Walter Mora F. *Cálculo en Varias Variables. Visualización interactiva.* (2019) 2da ed. [ebook] Cartago, Costa Rica. Revista digital, Matemática, Educación e Internet. [https://tecdigital.tec.ac.cr/](https://tecdigital.tec.ac.cr/servicios/revistamatematica/material_didactico/libros/ ) [servicios/revistamatematica/material\\_didactico/libros/](https://tecdigital.tec.ac.cr/servicios/revistamatematica/material_didactico/libros/ ).

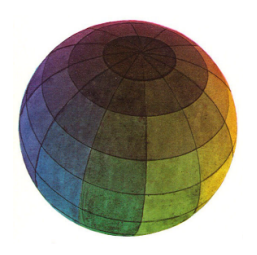

Revisado: Julio, 2022

Versión actualizada (correcciones, nuevos ejemplos y ejercicios) de este libro y las aplicaciones CDF: [https://tecdigital.tec.ac.cr/servicios/revistamatematica/material\\_didactico/libros/](https://tecdigital.tec.ac.cr/servicios/revistamatematica/material_didactico/libros/)

<http://www.matematicainteractivacr.com/>